3:10ff 198 b8:bf98:30  $b8::109$  $1:100...$ <br>for 198.5

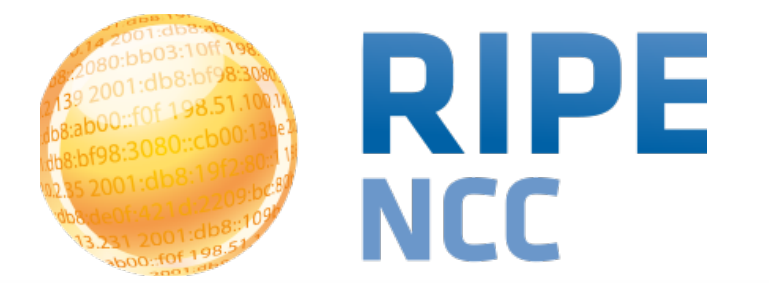

### **Network Monitoring Using RIPE Atlas**

Viktor Naumov Science Division RIPE NCC

ENOG7, May 2014, Moscow

**ENOG7 | May 2014 | Moscow** 

### **[https://atlas.ripe.net](https://Atlas.ripe.net)** RIPE Atlas | 2

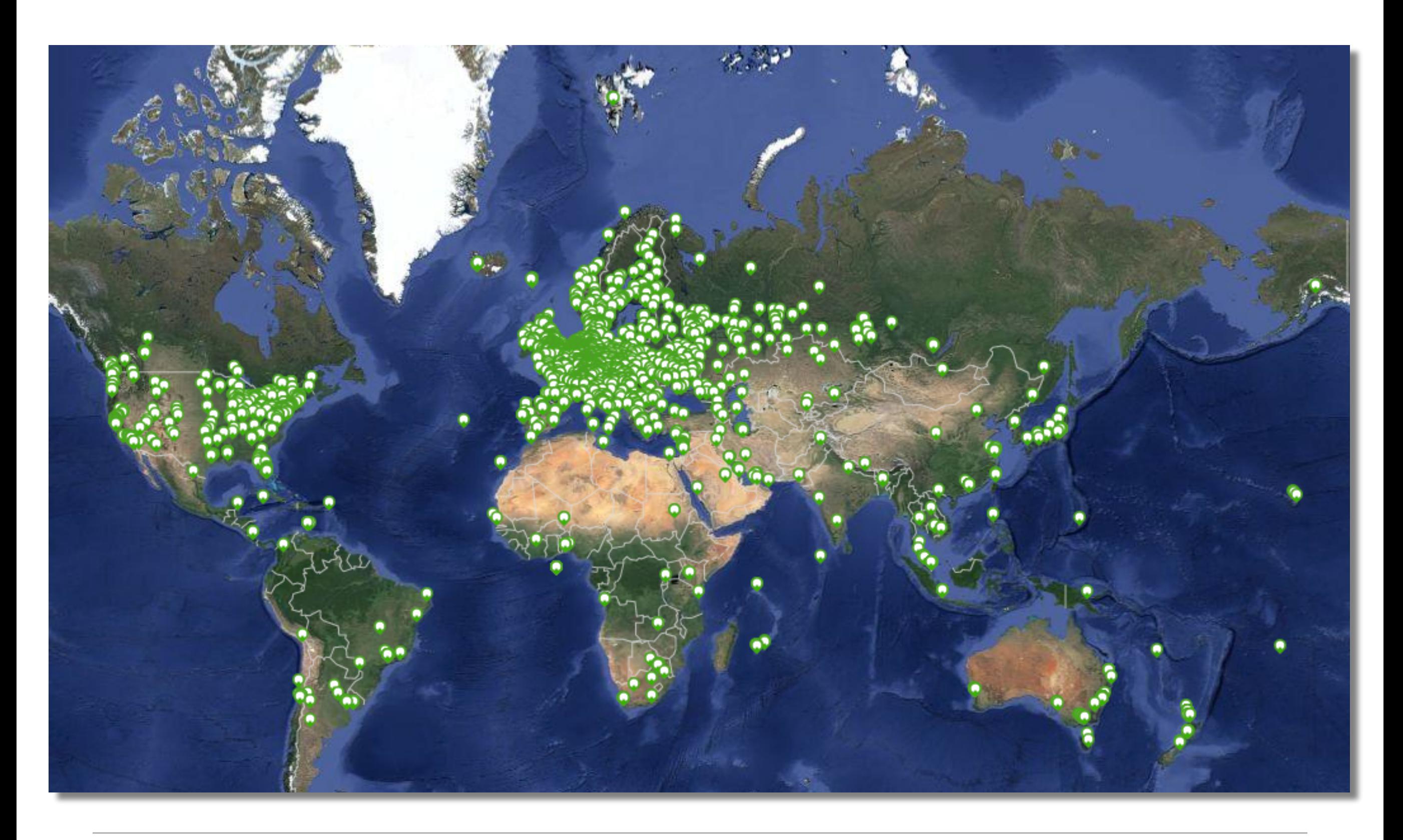

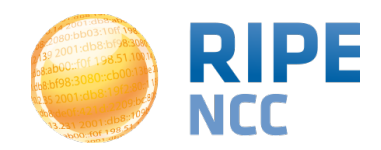

Viktor Naumov - ENOG7 - May 2014, Moscow

- Network operators use tools for monitoring health of networks
	- Nagios & Icinga
- Tools can receive input from RIPE Atlas, via API
- Benefits:
	- Doing pings from 1,000 out of 5,000+ probes around the world
	- Looking at your network from the outside
	- Plug into your existing practices

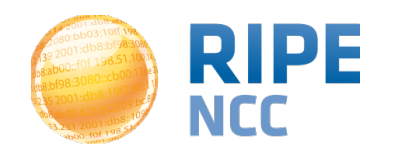

### **Integration with Monitoring Systems**

- Three easy steps:
- 1. Create a RIPE Atlas ping measurement
- 2. Go to "Status Checks" URL
- 3. Add your alerts in Icinga or Nagios

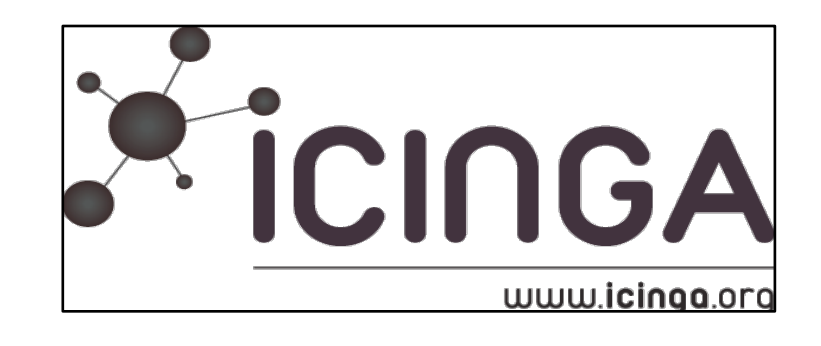

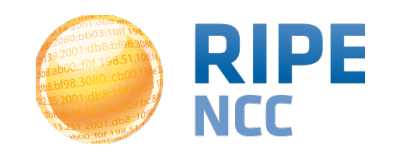

### **1. How to Schedule a Measurement**

- General case applicable for ping, too!
- Log in to atlas.ripe.net
- Go to "My Atlas" and "Measurements"
- Choose "New Measurement" or "One-off"
	- Most measurements are periodic & last a long time
	- Choose type, target, frequency, # of probes, region...
	- You will spend credits (next slides)
- More details:<https://atlas.ripe.net/doc/udm>
- Or use the API:
	- <https://atlas.ripe.net/docs/measurement-creation-api/>

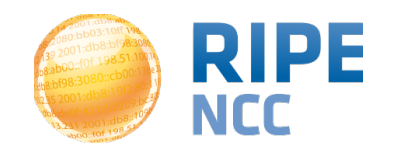

**RIPE Atlas** | 5

- By hosting a probe, you earn credits
- To perform measurements, you spend credits
	- pings costs 10 credits, traceroutes costs 20, etc.
- Credit system introduced to ensure fairness and protect system from overload
- Extra credits can be earned by:
	- Being a RIPE NCC member
	- Hosting a RIPE Atlas anchor
	- Sponsoring multiple probes
- More details:<https://atlas.ripe.net/doc/credits>

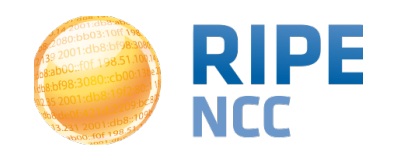

#### **2. Creating Status Checks**

- Status Checks work via RIPE Atlas' [RESTful API](https://atlas.ripe.net/docs/rest/)
	- [https://atlas.ripe.net/api/v1/status-checks/MEASUREMENT\\_ID/](https://atlas.ripe.net/api/v1/status-checks/MEAUSREMENT_ID/)
- You define the alert parameters, for example:
	- Threshold for % of probes that successfully received a reply
	- How many most recent measurements to base the status on
	- What the maximum acceptable packet loss is
- Documentation
	- <https://atlas.ripe.net/docs/status-checks/>

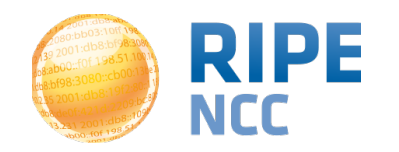

### **3. Icinga Examples**

- Community of operators contributed configuration code!
	- Making use of the built-in "check\_http" plugin
- GitHub repo examples
	- [https://github.com/RIPE-Atlas-Community/ripe-atlas-community](https://github.com/RIPE-Atlas-Community/ripe-atlas-community-contrib/blob/master/scripts_for_nagios_icinga_alerts)contrib/blob/master/scripts for nagios icinga alerts
- Post on Icinga blog
	- [https://www.icinga.org/2014/03/05/monitoring-ripe-atlas-status](https://www.icinga.org/2014/03/05/monitoring-ripe-atlas-status-with-icinga-2/)with-icinga-2/

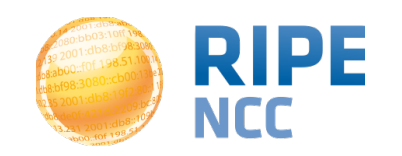

**RIPE Atlas | 8** 

### **Monitoring for DNS TLD Operators RIPE Atlas** | 9

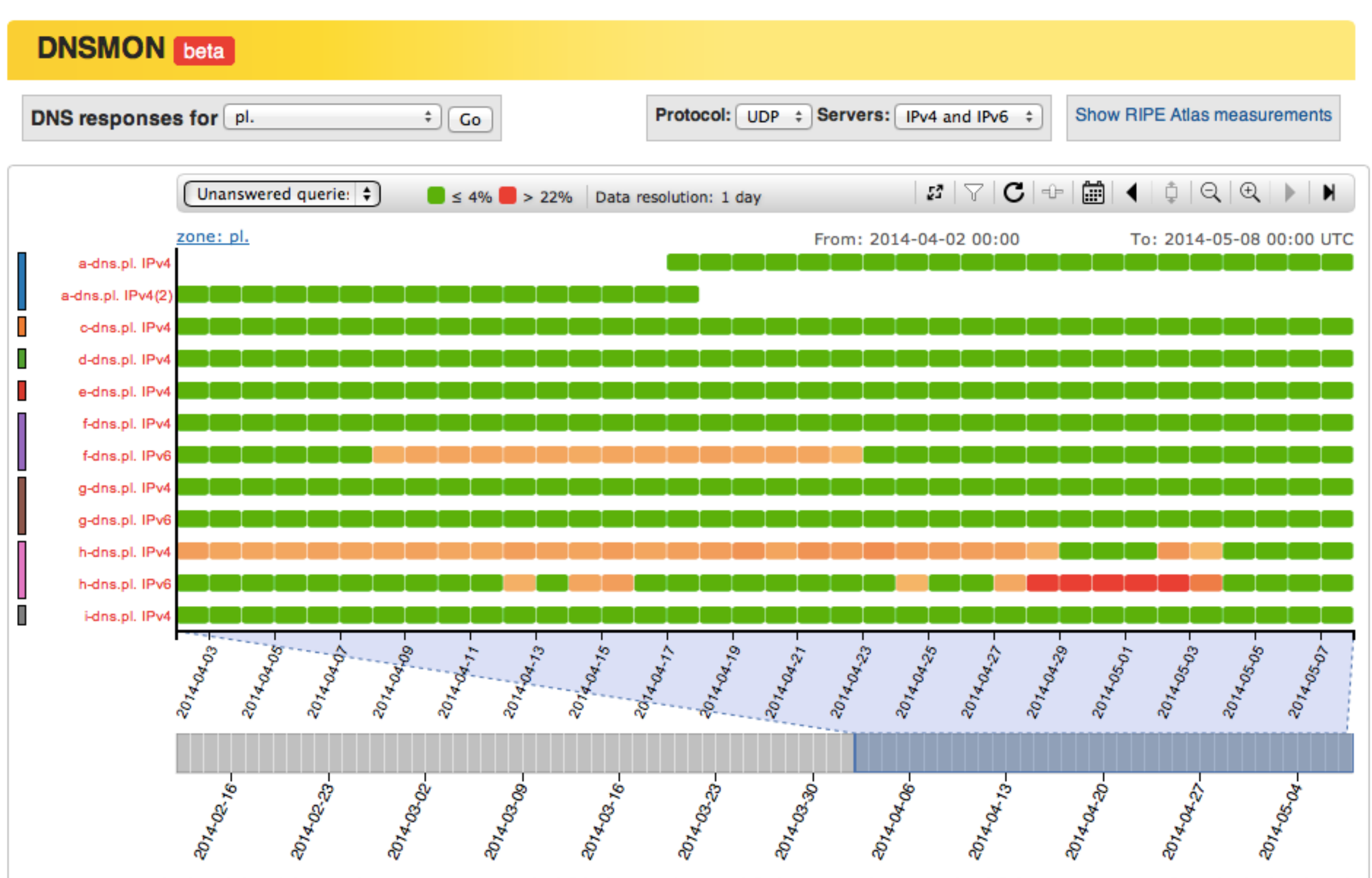

Use your mouse wheel or click and drag a selection to zoom, press the left/right arrow keys to shift the time window, press the shift key to remove rows from the displayed results

#### Viktor Naumov - ENOG7 - May 2014, Moscow

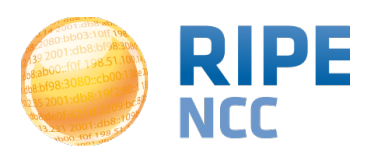

### **Monitoring DNS**

- "Old" DNSMON service migrated to RIPE Atlas
- RIPE Atlas anchors used as vantage points
	- Replacing of TTM boxes
- Currently monitoring small selection of zones
	- root name servers
	- 30 ccTLDs and few gTLDs
- New zones will be added next year
- <https://atlas.ripe.net/dnsmon>
- More details: https://labs.ripe.net/Members/ fatemah mafi/an-updated-dns-monitoring-service

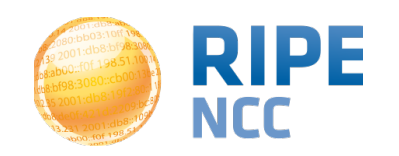

# **RIPE Atlas Update**

p.sap

05:10ff 198

b8:bf98:3080

198.51.1

 $^{101.07}_{f06.1.08}$ 

 $\overline{O}$ 

 $\frac{1}{108::109}$ 

e

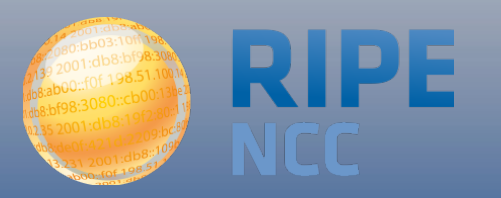

## **RIPE Atlas in Numbers: May 2014 RIPE Atlas**

- 5,800+ probes connected
- 8,000+ active users this year
- 5,000+ user-defined measurements daily
	- Four types of user-defined measurements available to probe hosts and RIPE NCC members: ping, traceroute, DNS, SSL
- Goal by end of 2014:
	- 10,000 connected probes

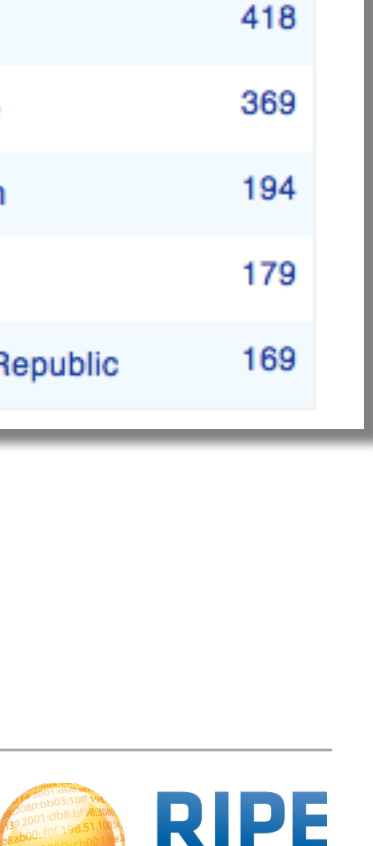

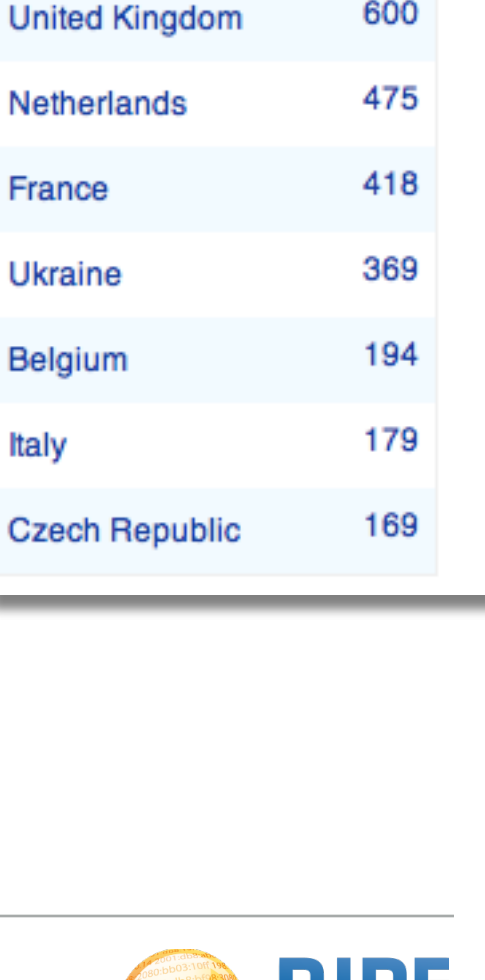

Country

Germany

Russian Federation

Italy

**United States** 

**Probes** 

876

846

726

#### **Measurement Devices**

• v1 & v2: [Lantronix XPort](http://www.lantronix.com/device-networking/embedded-device-servers/xport-pro.html) Pro

#### • v3: TP-Link TL-MR3020 powered from USB port

- Does not work as a wireless router
- Same functionality as the old probe
- RIPE Atlas anchor: Soekris net6501-70

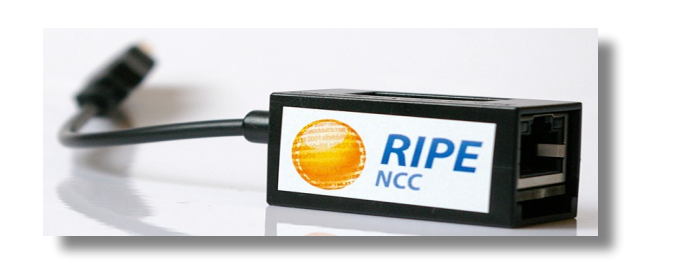

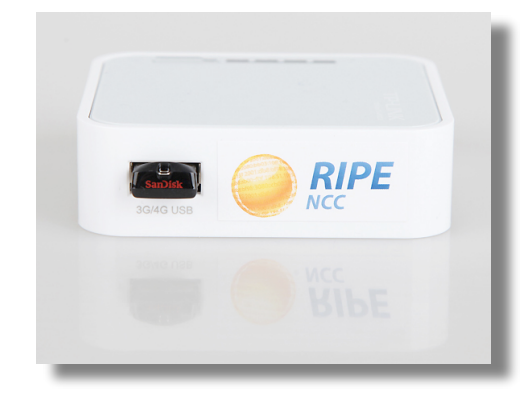

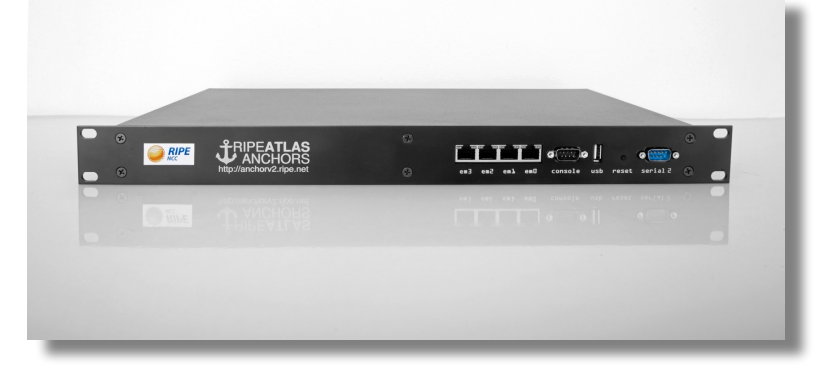

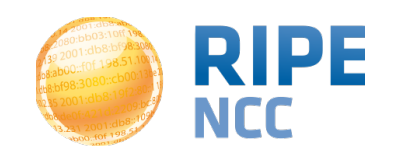

### **RIPE Atlas Anchors RIPE Atlas**

- Anchors: well-known targets and powerful probes
	- Regional baseline & "future history"
- Anchoring measurements
	- Measurements between anchors

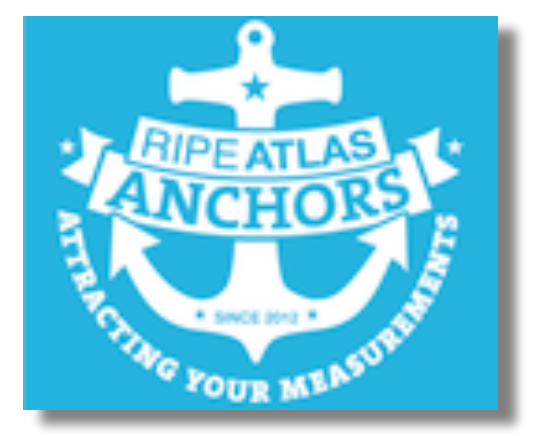

- 200 probes targeting each anchor with measurements
- Each probe measures 4-5 anchors
- Vantage points for new DNSMON service
- 58+ RIPE Atlas anchors
	- Goal for end of 2014: 100 anchors worldwide

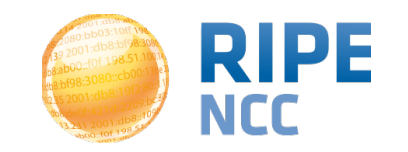

- Investigating problems of slow servers:
	- http://engineering.freeagent.com/2014/01/24/atlas-probes/
- Measuring packet loss to determine congested networks
- Selective blackholing (examples based on RIPE Atlas)
	- https://ripe68.ripe.net/presentations/176- [RIPE68\\_JSnijders\\_DDoS\\_Damage\\_Control.pdf](https://ripe68.ripe.net/presentations/176-RIPE68_JSnijders_DDoS_Damage_Control.pdf)
- Anycast analysis:
	- [https://labs.ripe.net/Members/stephane\\_bortzmeyer/the-many-instances-of-the-l](https://labs.ripe.net/Members/stephane_bortzmeyer/the-many-instances-of-the-l-root-name-server)root-name-server

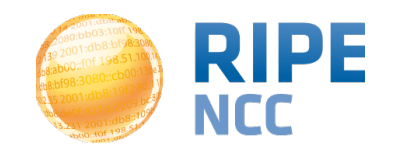

**RIPE Atlas** | 15

- Tagging probes and measurements as "My Favourites" for easy viewing and selection
- More IPv6-related features
- Increasing probe distribution via RIR cooperation
- Tell us your feature requests:
	- <http://roadmap.ripe.net/ripe-atlas/>

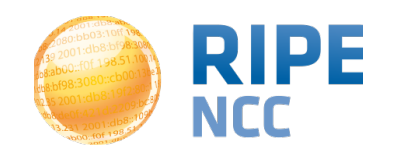

# **Get Involved in the RIPE Atlas Community**

**198:91** 

3:10ff 198

b8:bf98:308

 $168:109$ 

 $+0f + 198.51$ 

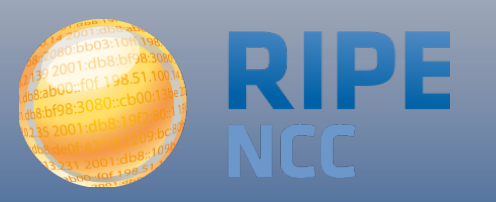

### **The RIPE Atlas Community GitHub**

- If you are a programmer, contribute your code:
	- <https://github.com/RIPE-Atlas-Community/>
- If you are researcher, look & contribute here:
	- [https://github.com/RIPE-Atlas-Community/RIPE-Atlas](https://github.com/RIPE-Atlas-Community/RIPE-Atlas-data-analysis)data-analysis
- Measurements source code available:
	- [https://labs.ripe.net/Members/philip\\_homburg/ripe-atlas](https://labs.ripe.net/Members/philip_homburg/ripe-atlas-measurements-source-code)measurements-source-code

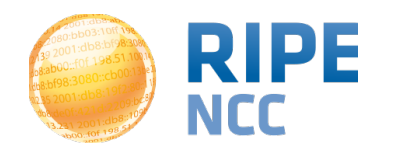

- If you want to...
	- Help distribute probes
	- Give workshops, tutorials and promote RIPE Atlas
- To become an ambassador:
	- [https://atlas.ripe.net/get-involved/become-a-ripe-atlas](https://atlas.ripe.net/get-involved/become-a-ripe-atlas-ambassador/)ambassador/
	- email [mcb@ripe.net](mailto:mcb@ripe.net)
- Or become a sponsor:
	- <https://atlas.ripe.net/get-involved/become-a-sponsor/>

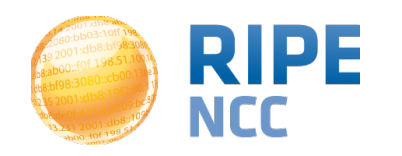

- RIPE Atlas website:<https://atlas.ripe.net>
- Mailing list for active users: [ripe-atlas@ripe.net](mailto:ripe-atlas@ripe.net)
- Articles on RIPE Labs:<https://labs.ripe.net/atlas>
- Questions: [atlas@ripe.net](mailto:ripestat@ripe.net)
- Twitter: @RIPE Atlas and #RIPEAtlas

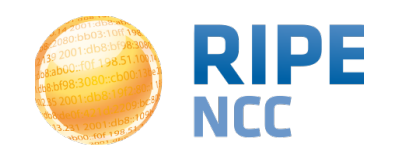

### **RIPEstat Use Cases**

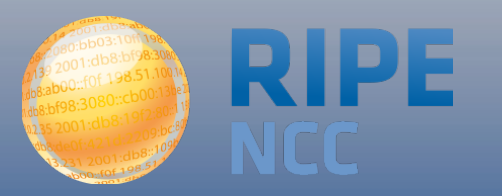

 $d53:36$ 03:10ff 198. b8:bf98:3080;  $-198.51.100$ e  $db8::109$  $^{101.016}_{f0f}$  198.51

 $\overline{O}$ 

#### **Introduction : <https://stat.ripe.net>**

- [RIPEstat](http://stat.ripe.net/) is a "one-stop shop" for information about Internet number resources
	- From the RIPE NCC: registration data and RIPE Database, routing (RIS), reverse DNS, RIPE Atlas measurements
	- External sources: RIRs, routing registries (IRR), geolocation, blacklists, M-Lab network activity
- Search by: IPv4, IPv6 address/prefix; AS Number; hostname; country; keywords (new)

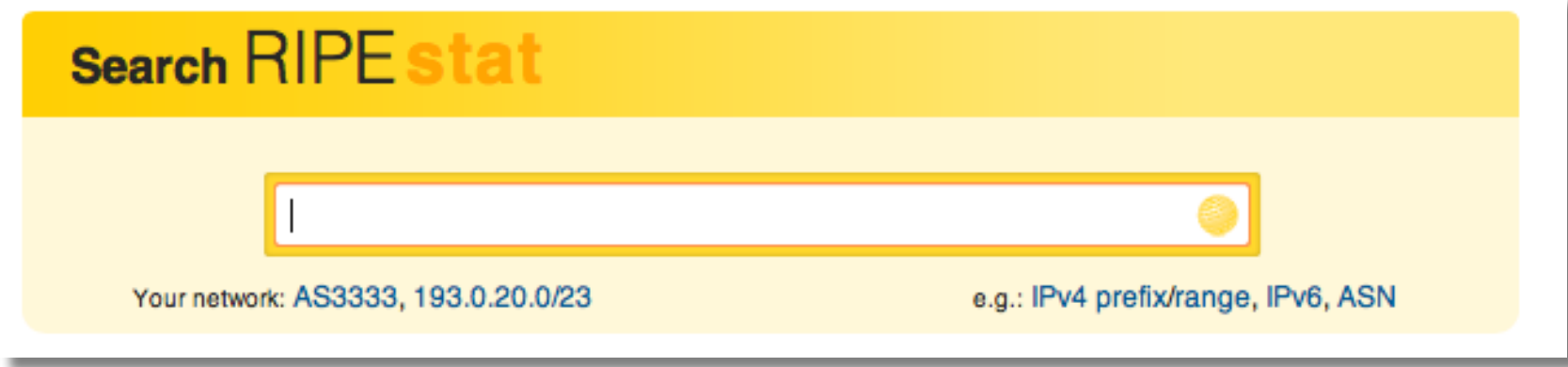

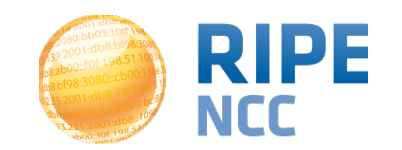

- RIPEstat is used extensively for Assisted Registry Checks with LIRs
- RIPE NCC's Registration Services are proactively identifying routing and reverse DNS inconsistencies
- [https://labs.ripe.net/Members/matt\\_parker/](https://labs.ripe.net/Members/matt_parker/assisted-registry-check-first-results) assisted-registry-check-first-results

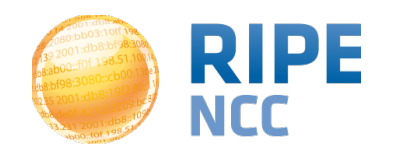

### **Researching BGP Leaks in Indonesia**

- In April 2014, Indosat (AS4761) announced prefixes which were not allocated to them
- Many ASNs were affected and temporarily "disappeared"

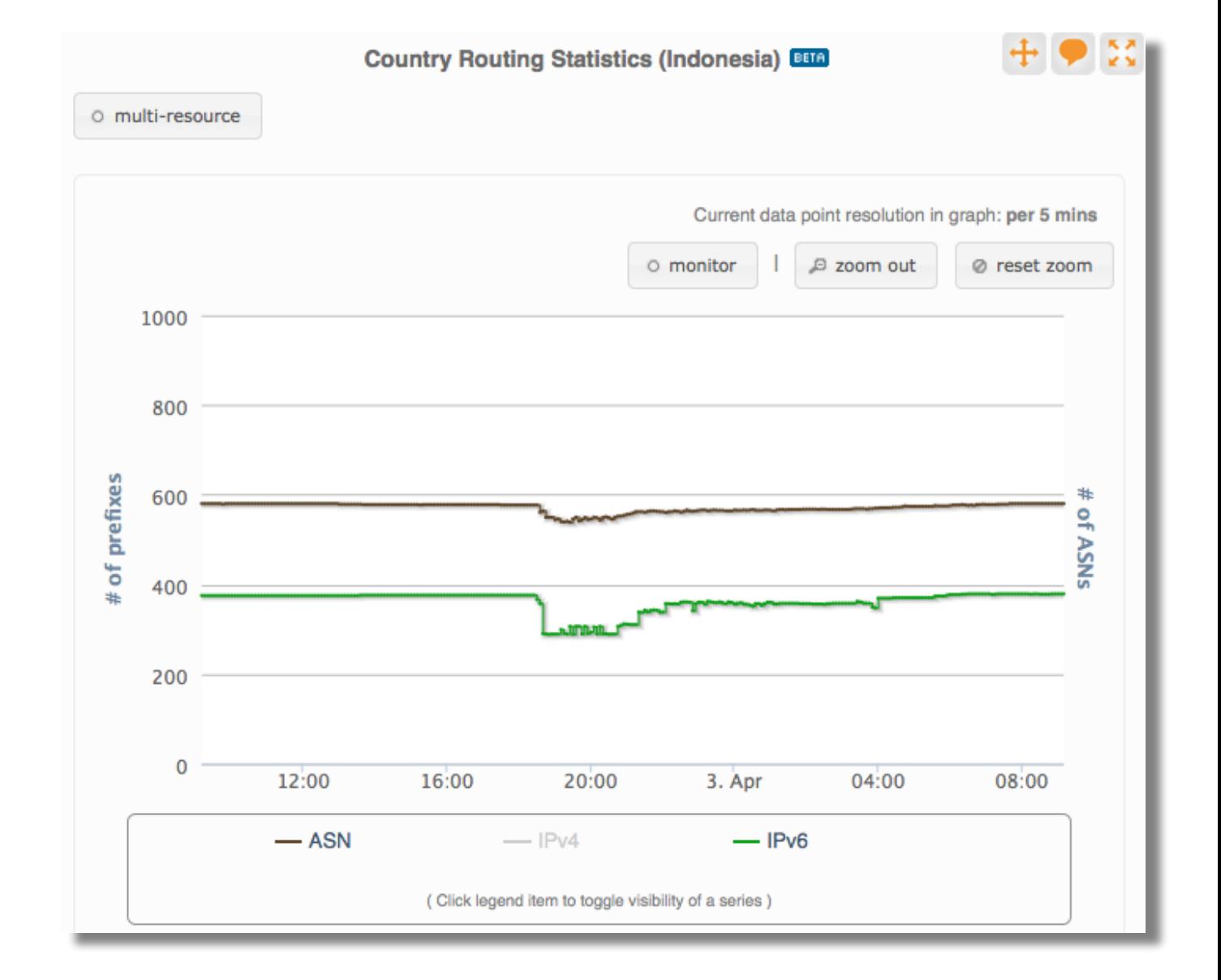

• <https://labs.ripe.net/Members/wilhelm/bgp-leaks-in-indonesia>

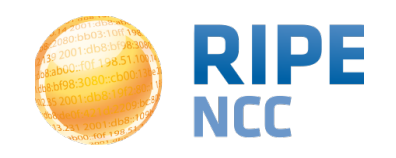

**RIPE Atlas | 24** 

### **Let's BGPlay!** RIPE Atlas | 25

• Indonesian incident visible in BGPlay

• The most famous incident: YouTube hijacked by Pakistan Telecom: [http://www.youtube.com/watch?](http://www.youtube.com/watch?v=IzLPKuAOe50) v=IzLPKuAOe50

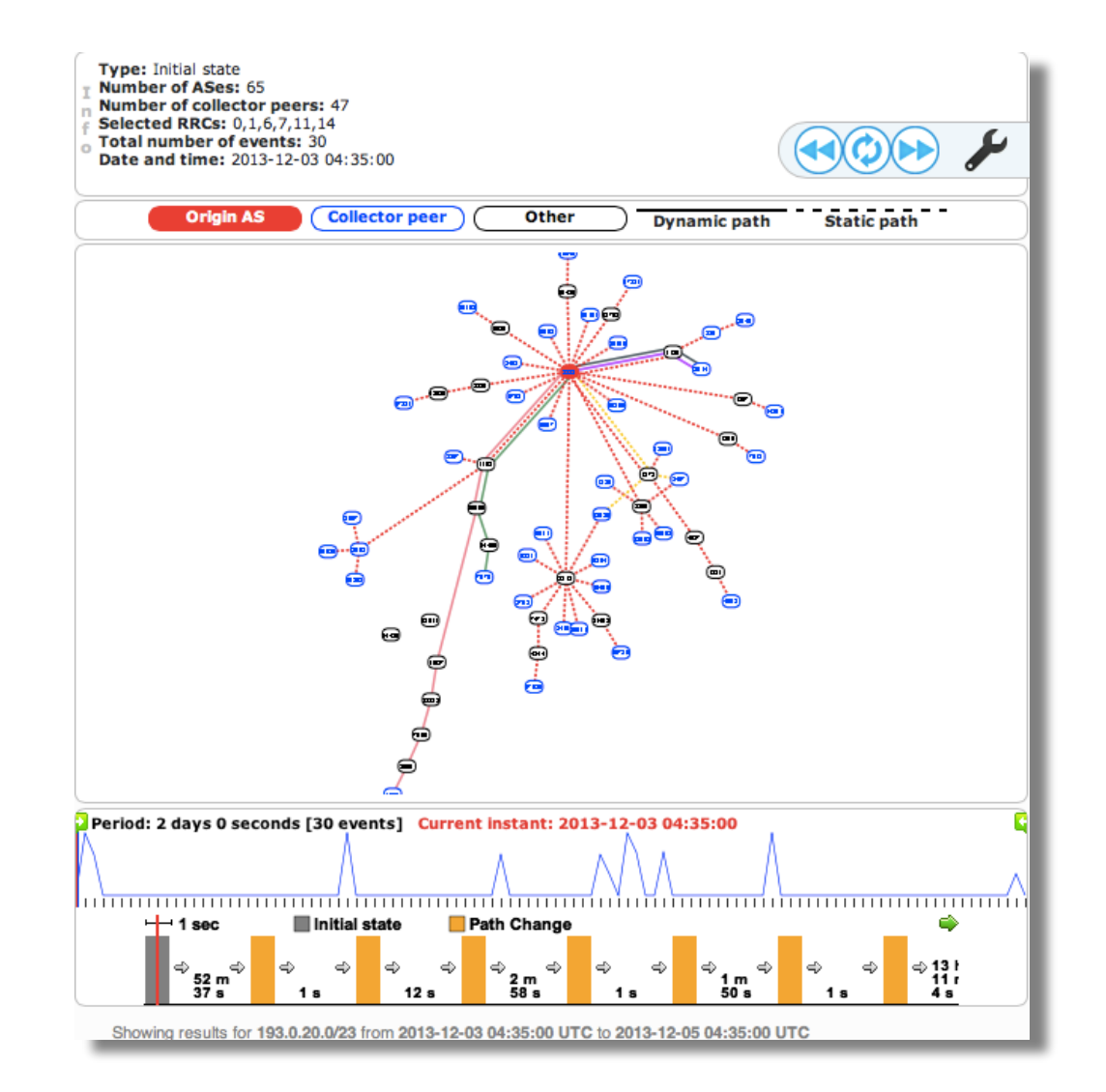

• BGPlay is back as part of RIPEstat

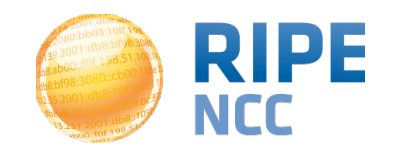

### **Looking up RIPE Atlas Activity RIPE Atlas** | 26

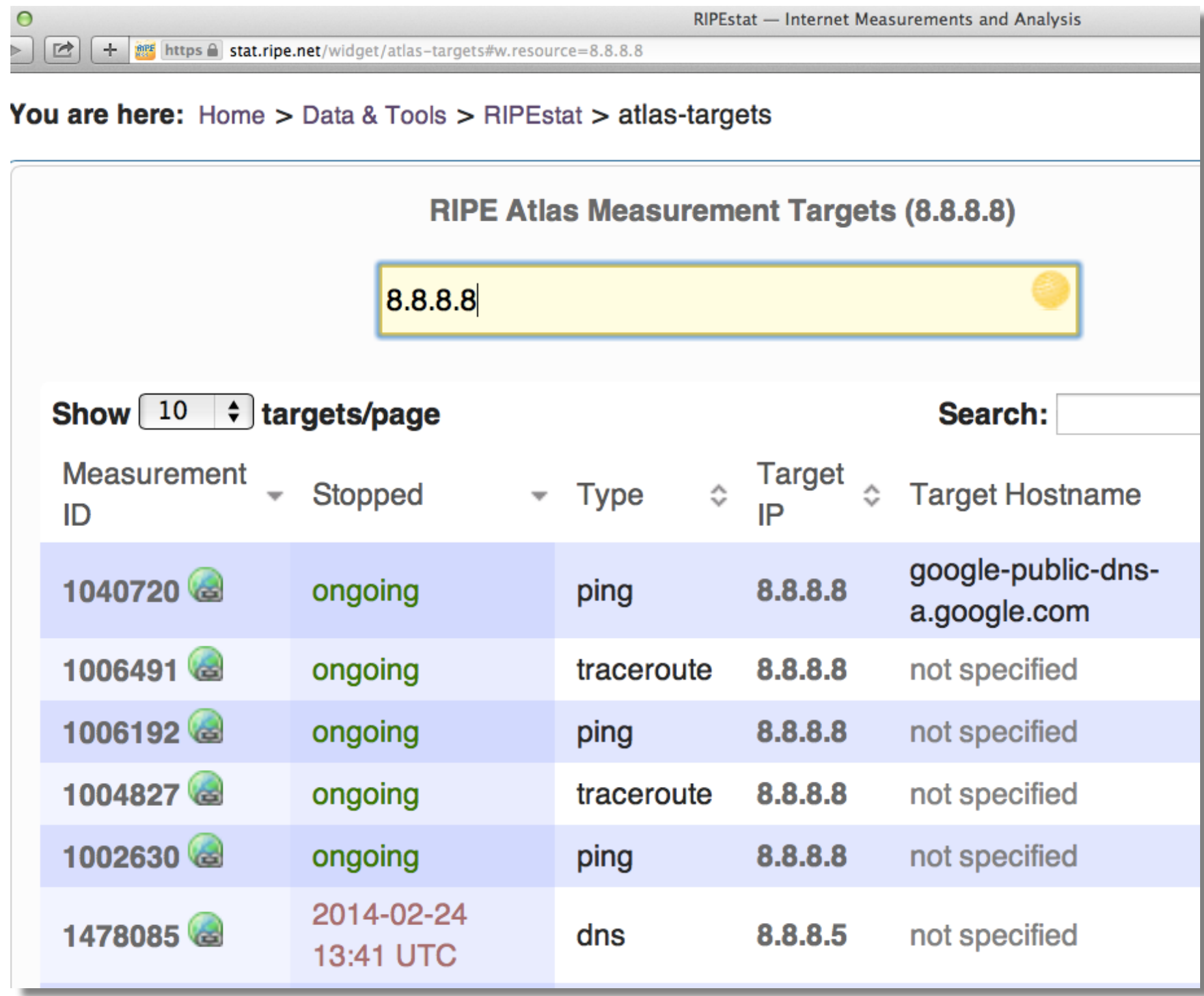

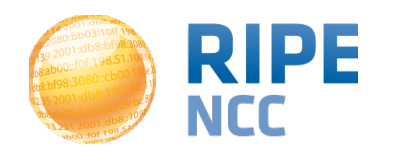

#### **Plans for the Future and Feedback**

- Improve back-end stability and performance to enable resilience of current services and scale for future growth
- Increase data quality and consistency
	- Plans to renew the RIS collection process
	- Increase freshness of collected routing data ("live")
- Tell us your feature requests:
	- <http://roadmap.ripe.net/ripe-stat/>
	- [stat@ripe.net](mailto:stat@ripe.net)
	- Twitter: @RIPE\_NCC / #ripestat

### **Questions?**

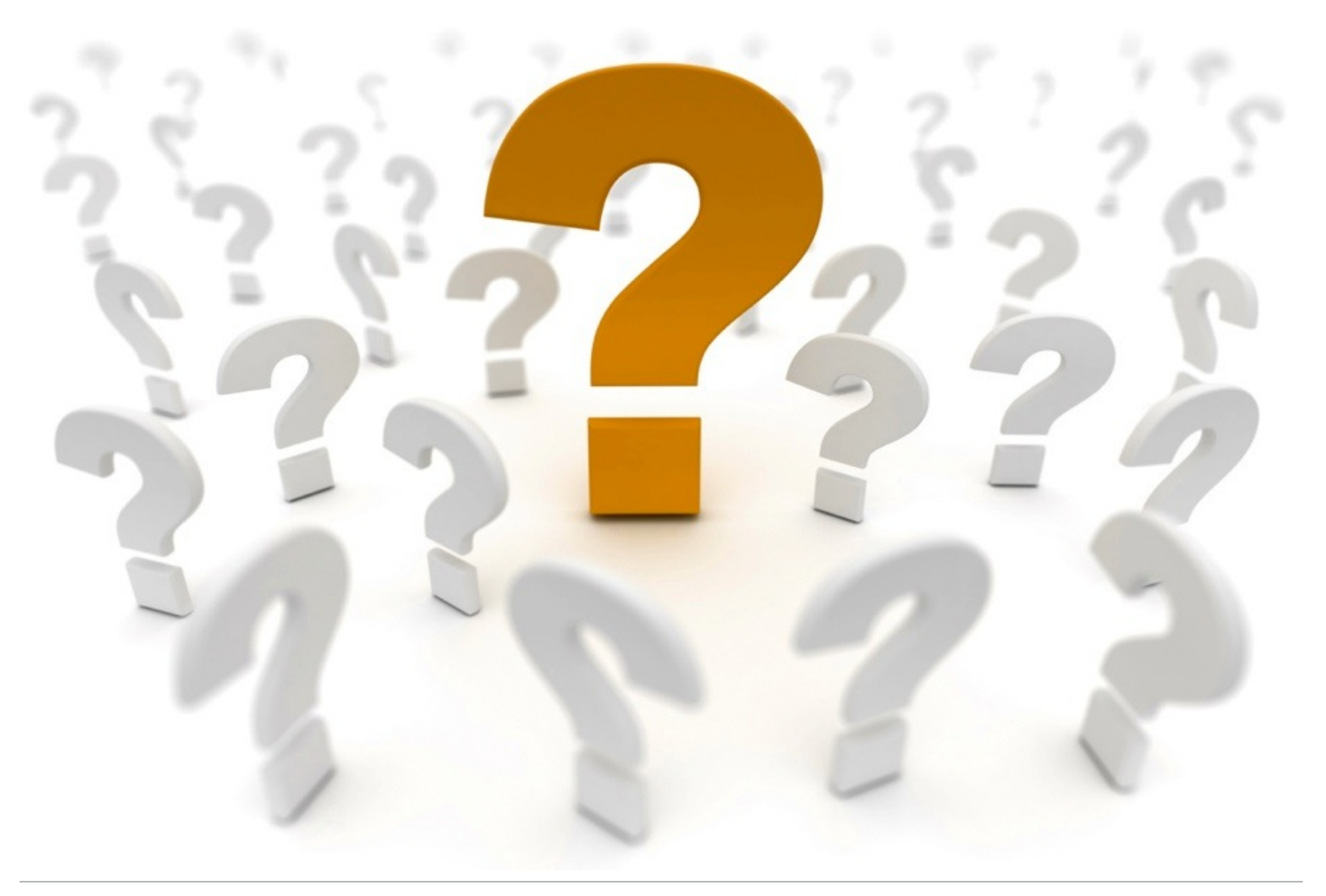

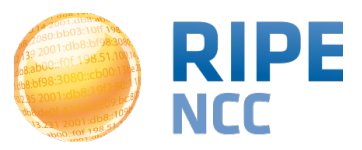